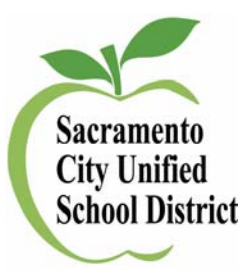

## **Changing Your Student Account Password**

A strong password is your first line of defense against intruders and imposters, and keeps your work and data safe. Please change your account password using the following steps:

- 1. Using a Web browser, go to http://myaccount.scusd.edu
- 2. Click on Update My Account Information under "For Students"

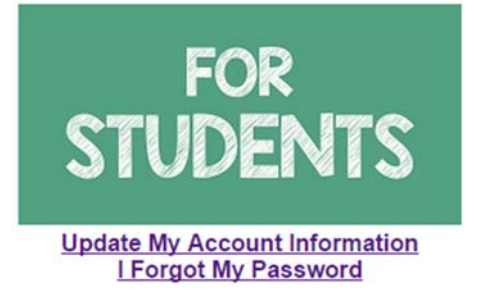

- 3. Log in using account credentials
- 4. Click on the Password Management tab at the top of the screen

Password Management User Information

5. Click on the Password Change tab on the left side of the screen

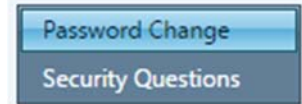

6. Enter your existing password in the Current Password field

New password must meet the password policies.

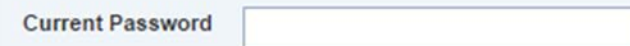

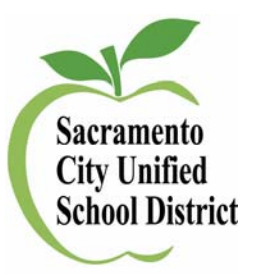

7. Enter your new password in the New Password and Confirm Password fields, then press Submit

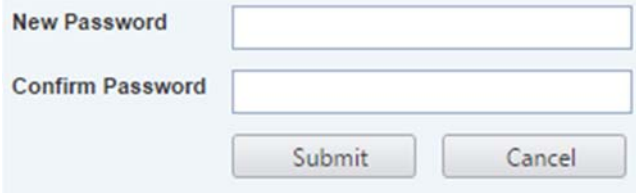

If you haven't already done so, please create security questions for your account. This will make it possible for you to recover your password if you forget it.

8. Click on the Security Questions tab on the left side of the screen

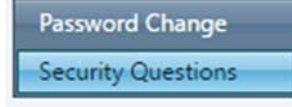

9. For security purposes, you will need to re-enter your password

In order to protect your security questions, please enter your password

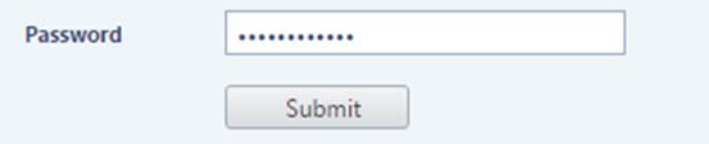

10. For each security question, select a question and provide a response

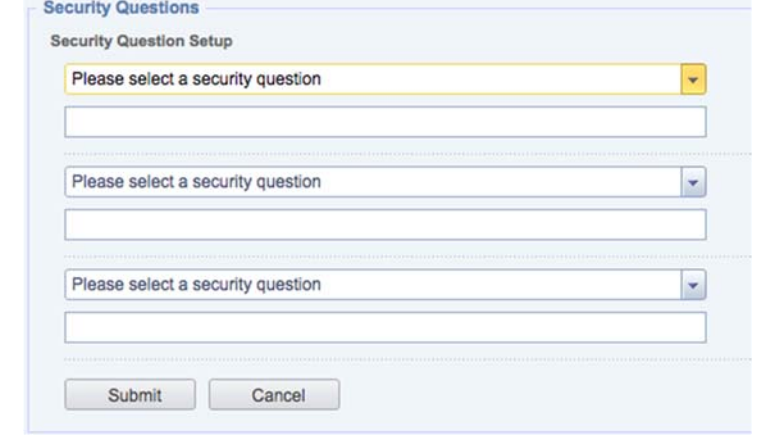

11. Press submit

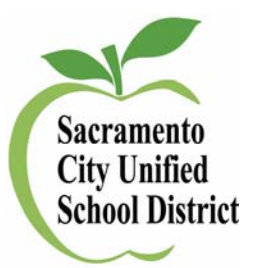

## **Secure Password Tips**

- Never give out your password to anyone (except your parents or teachers). Never give it to friends, even if they're really good friends.
- Don't just use one password. If someone learns that password, they can use it to break into your accounts at other sites.
- Create passwords that are easy for you to remember but hard for others to guess. When possible, use a phrase such as "I started kindergarten at Pacific in 2004" and use the initial of each word like this: "IskaPi2004."
- Make the password at least 8 characters long. The longer the better. Longer passwords are harder for thieves to crack.
- Include numbers, capital letters and symbols. Consider using a \$ instead of an S or a 1 instead of an L, or including an & or % – but note that \$1ngle is NOT a good password. Password thieves are onto this. But Mf\$1avng (short for "My friend Sam is a very nice guy) is an excellent password.

Some contents adapted from connectsafely.org